# **iVu Plus TG Image Sensor**

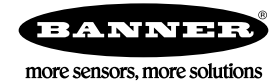

# **Sensor Reference**

The purpose of this document is to provide a quick reference to the icons and the menu hierarchy used in the iVu Plus Series sensor.

#### **Main Menu**

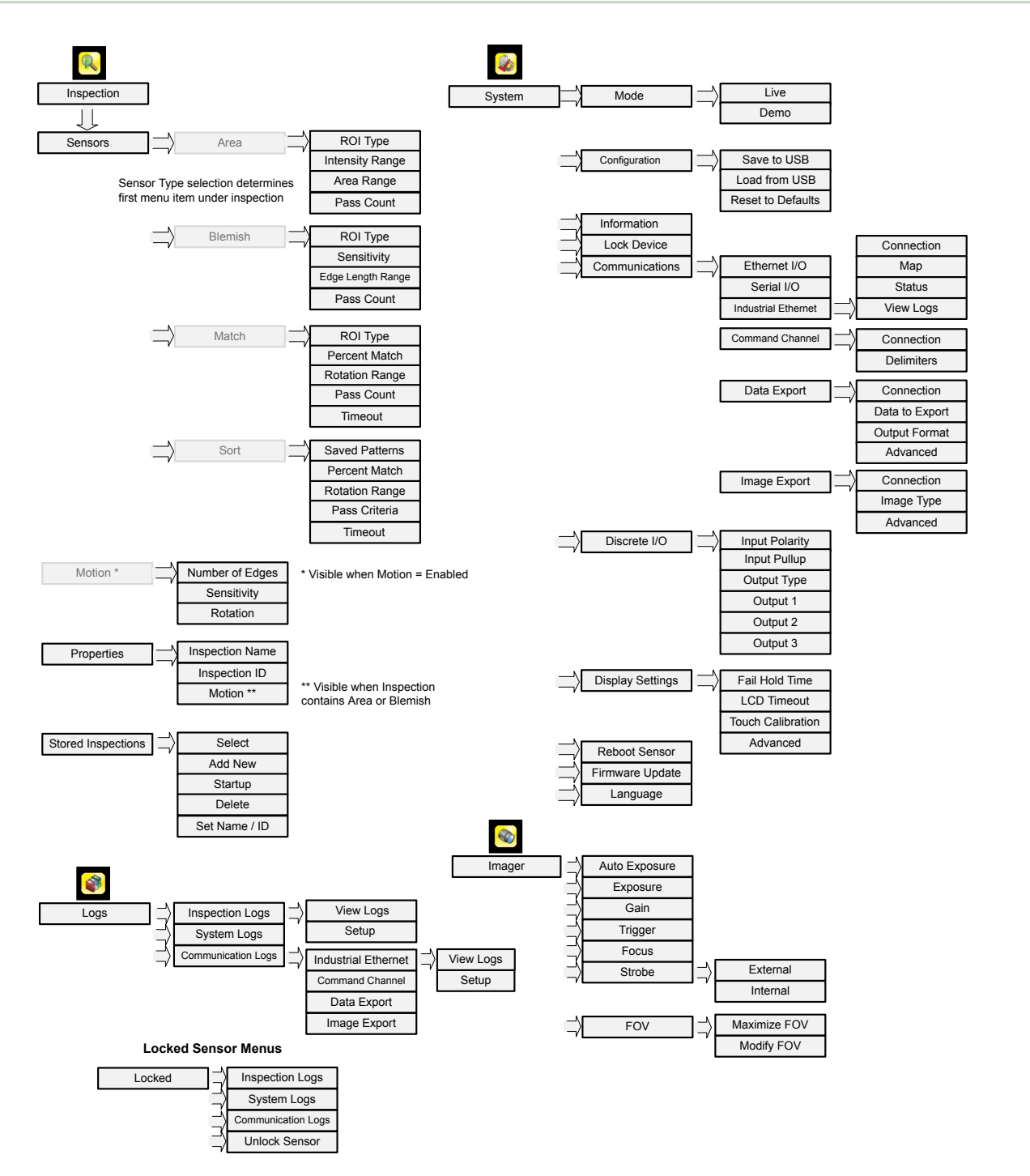

### **Icon Reference**

#### **Action Icons**

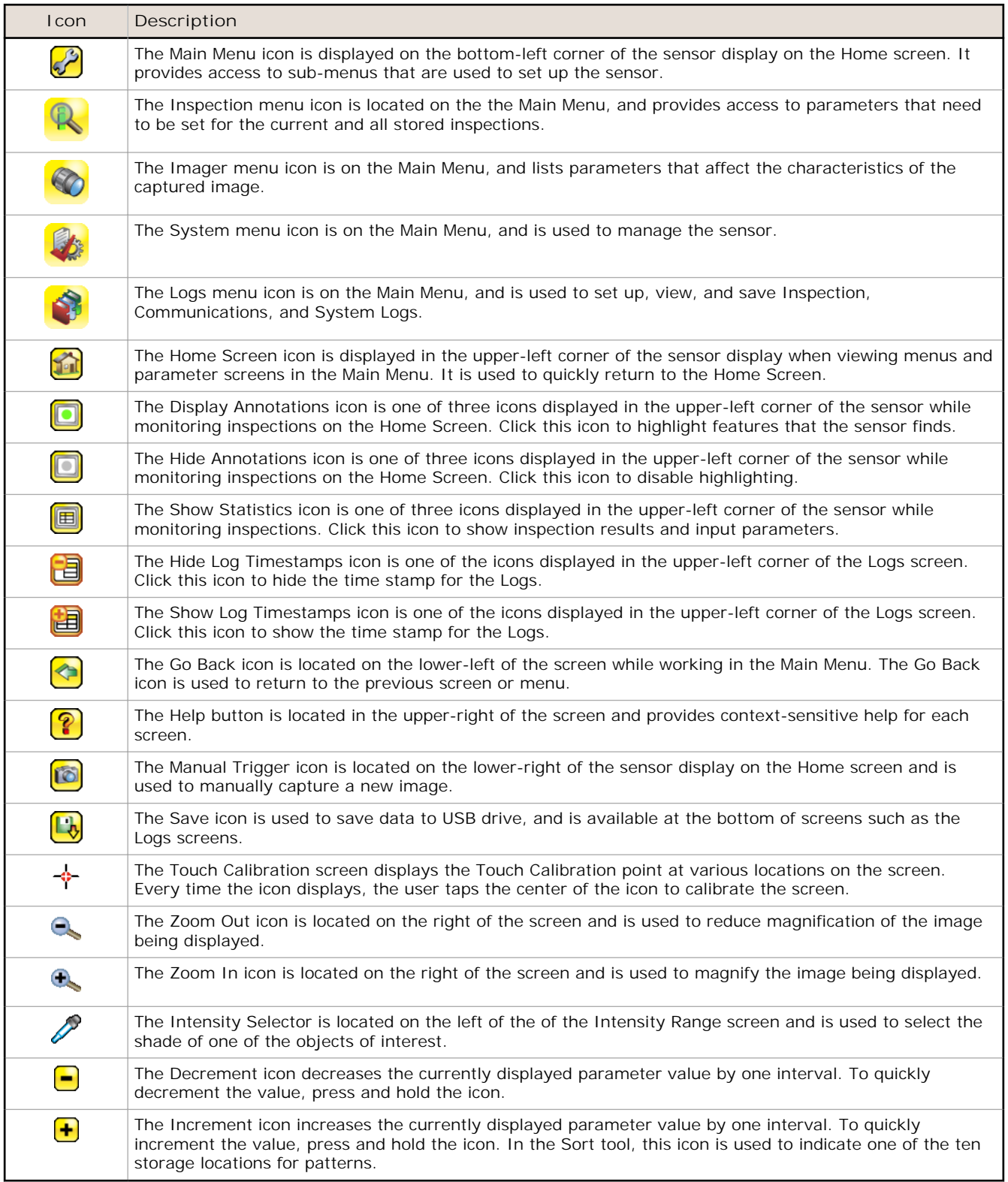

#### **Display Icons**

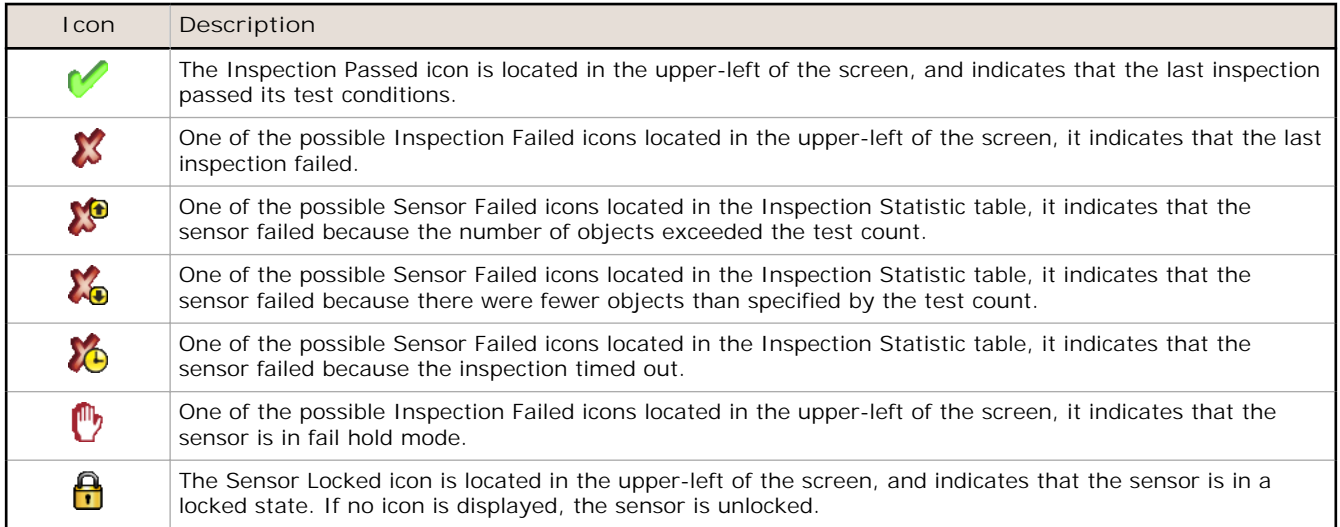

# **Communications Log Icons**

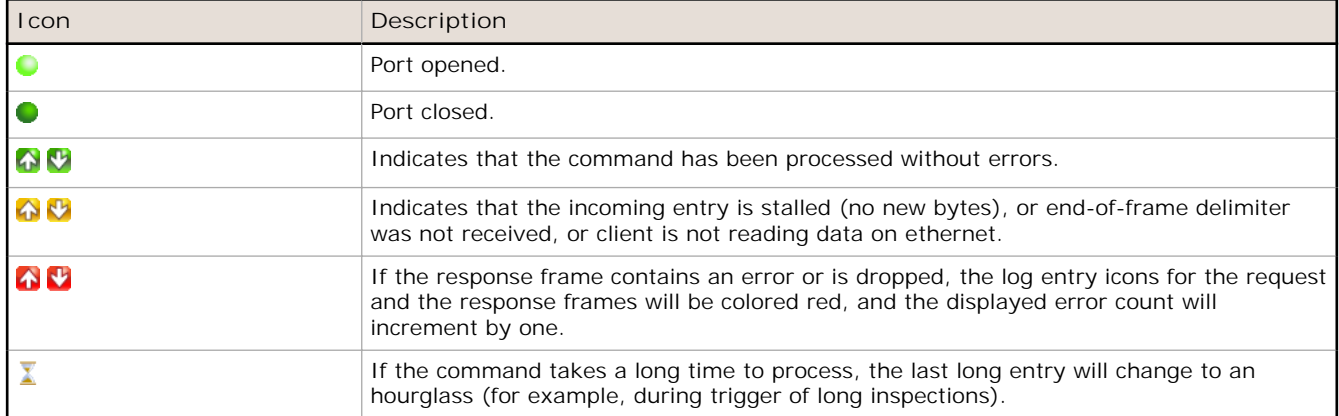

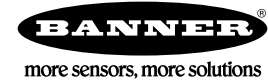